# **Evolución de la herramienta photoshop**

**The evolution of photoshop`s tool**

a.

ш.

*1Irina Sayonara Ruíz-Acero 2Lesly Valentina Orozco-Quintero 3Anggy Karina Lesmes-Silva* 

**Recibido: diciembre 3 de 2021 Aprobado: marzo 30 de 2022.**

# **Resumen**

Adobe Photoshop, la sala oscura digital, es una de las plataformas indispensables al trabajar hoy en día en el mun-<br>do de la fotografía y el diseño gráfico. Dar a conocer la evolución de esta herramienta es algo necesario las puertas a la manipulación de imágenes de manera virtual, innovando con cada una de sus actualizaciones. Ha sido pionero en cuanto a características como la utilización de capas, su notorio mejoramiento en la opción de cámara raw y el avance en edición de fondos. Su alcance ha sido tal, que incluso su nombre se convirtió en un que de imágenes. El nivel de oportunidades que brinda ha trabajado perfectamente en áreas más allá que solo la fotografía y el diseño, genera un impacto en la publicidad de cualquier área deseada y permite que cualquiera que se dedique a aprender su manejo se pueda expresar visualmente con la ayuda de su infinidad de instrumentos. Ha mejorado con el fin de facilitar y mejorar el proceso de creación para aquellos que deseen manifestar sus pensamientos mediante imágenes y las alteraciones que deseen para estas, es un objetivo que indudablemente ha estado cumpliendo desde su lanzamiento en 1990.

**Palabras clave:** Diseño, evolución, fotografía, imágenes, Photoshop.

# **Abstract**

Adobe Photoshop, the digital darkroom, it's one of the essential platforms if you're working in the world of pho-<br>tography and graphic design today. Introducing the evolution of this tool is something necessary for the kno since its launch with no more than what we today consider basic tools, opened the doors to the manipulation of images in a virtual way, innovating with each of its updates. It has been a pioneer in terms of features such as the use of layers, its notable improvement in the raw camera option, and the advancement in background editing. Its scope has been such that even its name became a popularly used verb to refer precisely to the use that this software provides, the manipulation and retouching of images. The level of opportunity the server provides has worked perfectly fine in areas beyond just photography and design, makes an impact on advertising in any area desired, and allows anyone who is dedicated to learning its skills to express themselves visually with the help of its myriad of instruments. It has been enhanced to make the creation process easier and better for those who wish to manifest their thoughts through images and their desired alterations to them, a goal it has undoubtedly been accomplishing since its launch in 1990.

# **Keywords:**Desing, Evolution, Photoshop, Photography, pictures.

*1 Estudiante de Diseño Gráfico, Fundación de Estudios Superiores Comfanorte, est\_ir\_ruiz@fesc.edu.co, Cúcuta-Colombia 2 Estudiante de Diseño Gráfico, Fundación de Estudios Superiores Comfanorte, est\_lv\_orozco@fesc.edu.co, Cúcuta-Colombia 3 Docente, Fundación de Estudios Superiores Comfanorte, ak\_lesmes@fesc.edu.co, Cúcuta-Colombia*

*\*Autor de correspondencia: ak\_lesmes@fesc.edu.co, Cúcuta-Colombia*

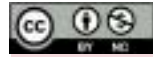

© 2020. Los autores. Editada por la Fundación de Estudios Superiores Comfanorte.

# **Introducción**

El objetivo de este artículo es dar a conocer la importancia y el desarrollo que ha tenido la herramienta Photoshop a lo largo de su existencia y como se ha convertido en un instrumento indispensable para el trabajo de un diseñador gráfico, siendo de los utensilios fundamentales hoy en día para la expresión visual. Adobe Photoshop es un software impulsado por Adobe Systems Incorporated el cual está enfocado a la edición y retoque de imágenes.

Es un "taller de imágenes" que permite trabajar fotografías haciendo uso de sus múltiples herramientas y es un programa que se destaca por las innovaciones que ha brindado con sus actualizaciones. "La creatividad está en nuestro ADN, de hecho, nuestras revolucionarias innovaciones redefinen las posibilidades de las experiencias digitales." "Adobe está al servicio de las organizaciones para ayudarlas a afrontar los desafíos de la transformación digital.

Con Adobe Experience Cloud, pueden aprovechar sus datos y ofrecer experiencias personalizadas que impulsen el crecimiento empresarial y la fidelización de los clientes." (Photoshop, 2022). Se analizará la evolución de este Software describiendo a su vez los beneficios y oportunidades que ha brindado en el crecimiento de la era digital, fomentando a las personas que trabajan con este programa a conocer su historia y como a través de cada actualización se han implementado facilidades para quien desea plasmar su visión mediante una imagen.

# **Reflexión**

El Software de manipulación de imágenes Photoshop fue creado por John y Thomas Knoll. La idea del programa nació en 1987 cuando Thomas Knoll, un estudiante que acababa de crear el programa Display para Macintosh, cuyo objetivo era mostrar imágenes en escala de grises en una pantalla monocromática. La idea llamó la atención de su hermano, quien quiso convertirlo en un programa de edición de imágenes, lo que los impulsó a trabajar en el desarrollo. Su desarrollo se interrumpió y dio lugar a Adobe Inc. Unos años después. Compre el proyecto y empújelo para lanzarlo el 19 de febrero de 1990.

"Photoshop es un software que ofrece una oportunidad prácticamente ilimitada para crear arte digital, desde simples publicaciones en redes sociales hasta vallas publicitarias. La herramienta todo en uno incluye una variedad de funciones y características para dibujar, editar y producir." (Peek, 2022)

Hoy el software tiene 32 años y cuenta con 23 versiones completas. Cada actualización demuestra la versatilidad y adaptabilidad del programa según el entorno en el que se encuentra, responde a las necesidades de los suscriptores, brinda oportunidades y oportunidades para mejorar cada vez más la captación de sus ideas. En lo que se refiere al desarrollo del proyecto, es importante destacar sus actualizaciones y el aporte que hacen cada año.

#### *Adobe Photoshop 1 (1990)*

Únicamente se encontraba disponible para Mac y sus funciones eran reducidas. Contaba con una interfaz muy sencilla, una barra básica de herramientas y un menú completo.

"Photoshop 1.0 ofrecía herramientas básicas, entre las que se encontraban: elementos de lazo, para recortar, cuenta gotas, varita mágica, la herramienta de dedo, estirar o encoger la imagen, ajustes de tono y saturación, desenfocar bordes y desenfoque. Cabe acotar que, en la actualidad, se mantienen la mayoría de estas sencillas funciones." (NewsMDirector, 2020)

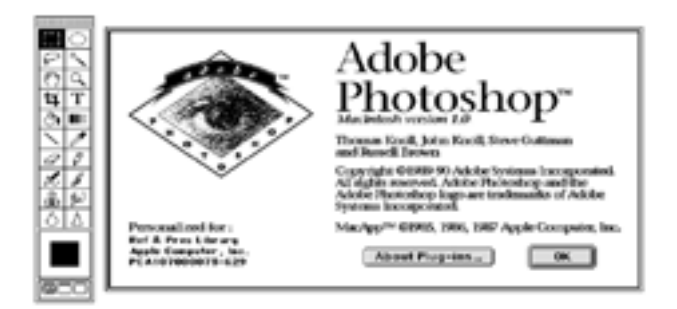

*Figura 1: Adobe Photoshop 1 (1990)*

En 1991 fueron lanzadas dos versiones.

#### *Photoshop 2. Fast Eddy*

Se incorporó el trazo para diseño vectorial y el soporte de rasterización de imágenes, así como también el soporte para colores CMYK. "Photoshop 2.0 permite integrar gráficos procedentes de Illustrator, soporta el modo CMYK, duotonos, y la herramienta Pluma.

Steven Guttman se convierte en el primer Product Manager de Photoshop y empieza una larga tradición dando nombres clave a las versiones beta." (jubin, 2017)

#### *Photoshop 2.5. Merlin*

Fue añadido en Windows con el nombre de Brimstone. Incluía un menú de filtros. "incorpora novedades tales como mejores paletas, soporte para ficheros de 16-bits, etc. Lo más notable es que se trata de la primera versión Windows." (jubin, 2017)

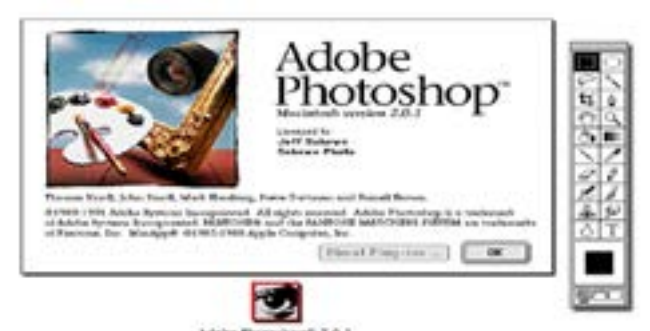

*Figura 2: Photoshop 2. Fast Eddy. Fuente: (Zuniga, 2017)*

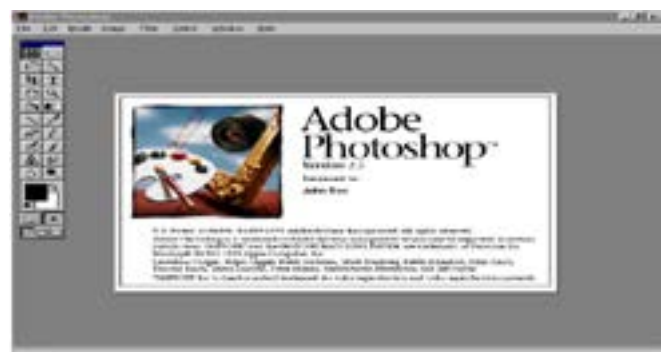

*Figura 3: Photoshop 2.5 Merlin.(1991) Fuente: (Museum.org, Museo del Diseño Web, 2022)*

*Fuente:(Museum.org, Museo del Diseño Web, 2022)* "Steven Guttman se convirtió en el primer Product Manager de Photoshop. Es en este momento cuando comienza a darle nombres claves a las versiones beta, una tradición que permaneció durante años. Por esta razón, a Photoshop 2.0 se le conoce con el nombre de Fast Eddy." (NewsMDirector, 2020)

#### *Photoshop 3. Tiger Mountain (1994)*

En su interfaz ahora contábamos con los paneles que permitían trabajar con paleta y capas haciendo del trabajo más flexible. Era posible copiar capas y deshacerlas, pero seguía siendo necesaria una opción de deshacer.

"Estas capas fueron desarrolladas por Thomas Knoll, las mismas se convertirían en uno de los elementos más importantes. Además de contar con capas, también incluían las paletas con pestañas donde estarían agrupadas según sus funciones." (NewsMDirector, 2020)

#### *Irina Sayonara Ruíz-Acero , Lesly Valentina Orozco-Quintero Anggy Karina Lesmes-Silva*

"Adobe se cansaría de pagar licencias a los hermanos Knoll en el año 1995. En ese momento decide comprar todos los derechos del programa y se convierte en propietaria de Photoshop. De forma curiosa, Thomas Knoll no pasaría ser empleado de Adobe, sino que Adobe subcontrataba a su empresa para que el trabajase en Photoshop." (Pérez, 2016)

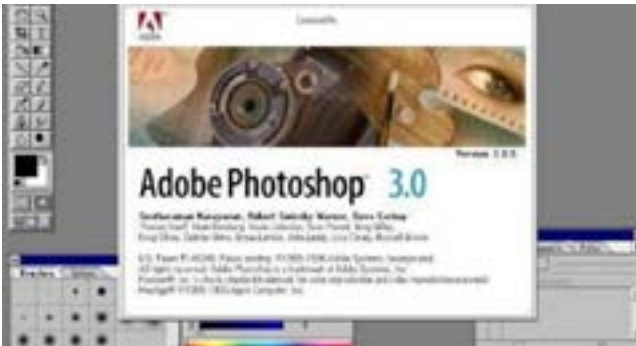

*Figura 4: Photoshop 3. Tiger Mountain (19994) Fuente: (Museum, 2019)*

# *Photoshop 4. Big Electric Cat (1996)*

Se incorporó el trazo para diseño vectorial y el soporte de rasterización de imágenes, así como también el soporte para colores CMYK. "Photoshop 2.0 permite integrar gráficos procedentes de Illustrator, soporta el modo CMYK, duotonos, y la herramienta Pluma.

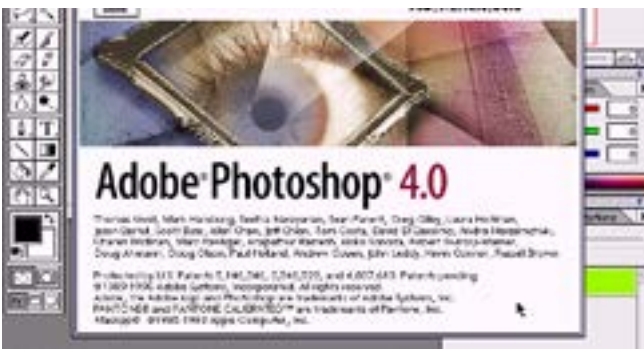

*Figura 5: Photoshop 4. Big Electric Cat (1996) Fuente: (Museum.org., Web Design Museum, 2022) Photoshop 5. (1998)*

Se añadió la opción para deshacer múltiples veces volviendo sobre tus pasos y se incorporó el filtro extraer. Ambos grandes aportes al programa en su historia. "Pasaría a la historia al ofrecer la herramienta de poder deshacer y rehacer libremente... Ningún otro software en ese momento contaba con dicha opción.

También incluían lo que era el lazo magnético, un nuevo sistema de gestión de color que permitía importar las imágenes con mejor calidad que los otros programas." (Hernández, 2022)

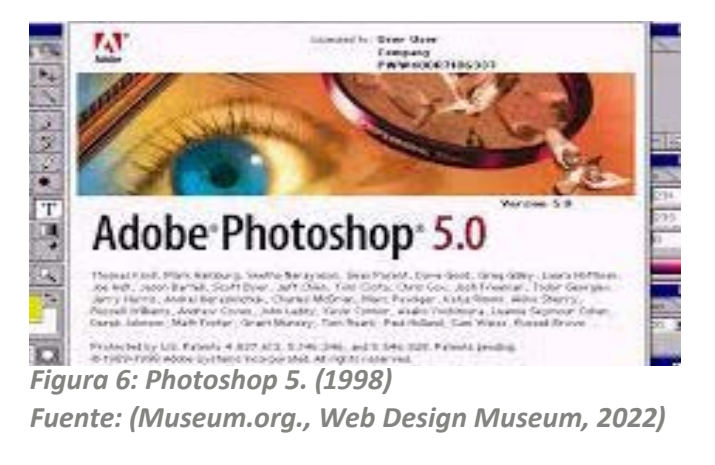

*Photoshop 6. Venus in furs (2000)* Se incorpora la versión filtro licuar.

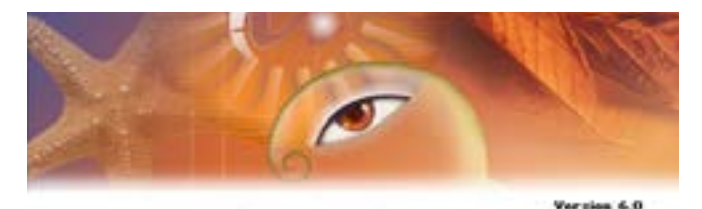

# Adobe Photoshop'6.0

Joe Ault, Jason Bartell, Scott Byer, Jeff Cléen, Scott Cohen, Chris Cox, Todor Georgiev.<br>Jerry Harris, Sarah Kong, Seetha Narayanan, Sean Parent, John Penn, Tom Roark, Abbo Sherry. *Figura 7: Photoshop 6. Venus in furs (2000) Fuente: (Museum., 2019)*

*Photoshop 7. Liquid Sky (2002)*

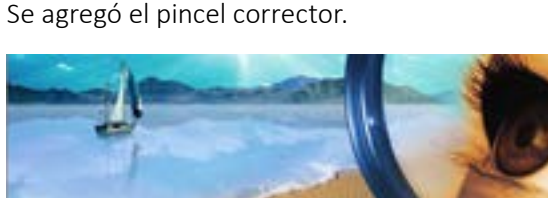

Scanning for plug-mx... Rehinalation. *Figura 8: Photoshop 7. Liquid Sky (2002) Fuente: (Timelines, 2017)*

#### *Photoshop CS. Dark matter (2003)*

Fue incluida la cámara Raw y se incorporaron ajustes de color, sombras e iluminación. También se incorporó el filtro destello y desenfoque de lente. Con guías inteligentes y la actualización en guías de corte, grupos de capas jerárquicas.

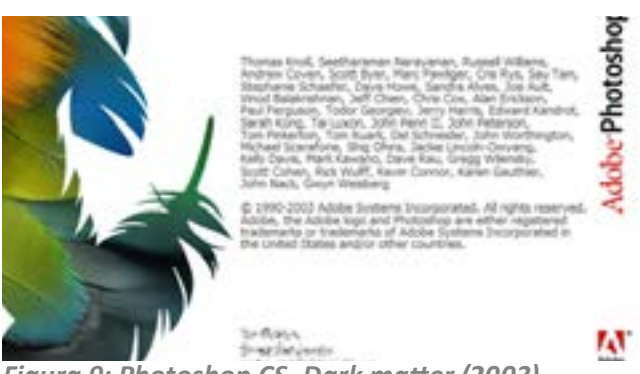

*Figura 9: Photoshop CS. Dark matter (2003) Fuente:* 

#### *Photoshop CS2. Space monkey (2005)*

Llegó la detección de objetos y ya era posible deformar y transformar las imágenes libremente, así como colocar objetos. Se incorporó el pincel de corrección formal, filtro de corrección de lente, punto de fuga y desenfoque.

"Muchos de mis complementos favoritos compatibles con Photoshop, incluidos los destinados a la reducción de ruido y la nitidez, pueden tener sus lugares en el menú de mi Filtro usurpados por los filtros nuevos e integrados de Photoshop CS2 que logran muchos de estos mismos trucos." (Farace, 2005)

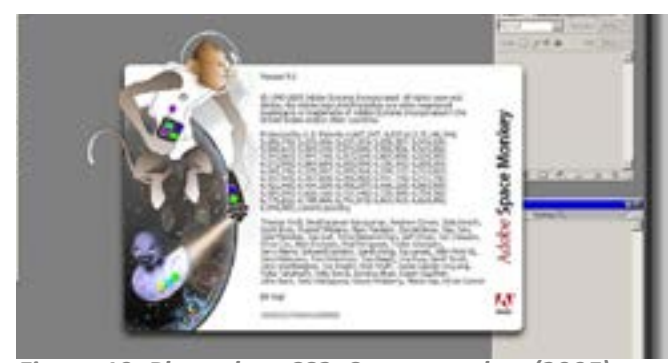

*Figura 10: Photoshop CS2. Space monkey (2005) Fuente: (Wilkev, 2005)*

## *Photoshop CS3. Red pill (2007)*

Permite visualizar las creaciones en cualquier dispositivo sin la necesidad de encontrarse en su entorno de desarrollo. Se agregaron filtros no destructivos, soporte 3D y videos.

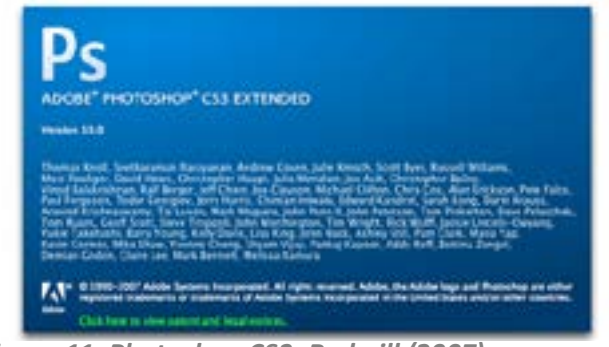

*Figura 11: Photoshop CS3. Red pill (2007) Fuente: (Timelines, 2017)*

#### *Photoshop Express (2008)*

Se lanzó su versión online teniendo una interfaz básica que contaba con un área de imagen activa, barra de menús, cuadro de herramientas, barra de opciones, área de paletas y aspectos generales de interacción en la aplicación.

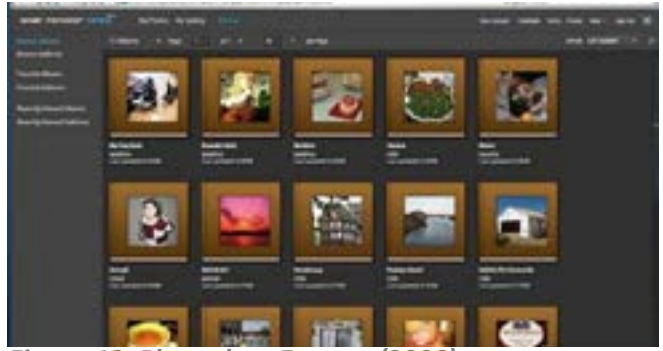

*Figura 12: Photoshop Express (2008) Fuente: (Dove, 2008)*

#### *Photoshop CS4. Stonehenge (2008)*

Se agregó la función para escalar contenido y se incluyeron paneles de ajuste y máscara. En este caso se presentó una versión inestable y lenta lo cual fue un retroceso para la clara evolución que había estado teniendo.

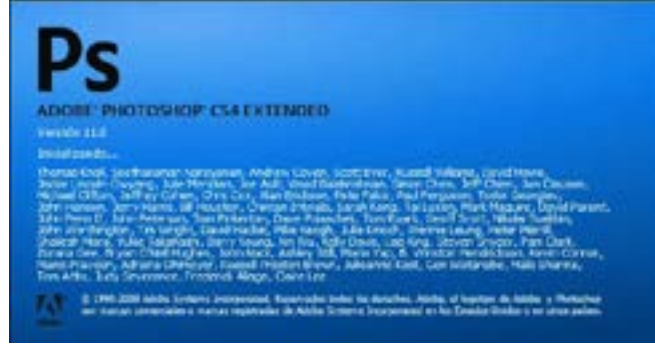

*Figura 13: Photoshop CS4. Stonehenge (2008) Fuente: (KAREN, 2021)*

## *Photoshop CS5. White Rabbit (2010)*

Se hizo posible perfeccionar bordes, relleno según el contenido y se agregó el pincel para mezclar colores. Hubo una nueva variedad de pinceles y formación de posición libre.

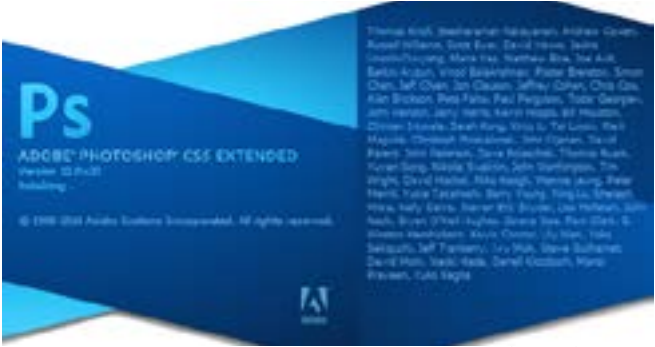

*Figura 14: Photoshop CS5. White Rabbit (2010) Fuente: (Timelines, 2017)*

## *Photoshop CS6. Superstition (2013)*

Se generó el guardado en segundo plano de proyectos, se creó una galería de efectos desenfocados, pintura al óleo y ángulo de ancho adaptable. Su rendimiento tuvo grandes mejoras, punto a favor ya que también se perfeccionó la edición de vídeo y 3D. Se hicieron progresos en los recortes, cámara Raw, capas y el relleno automático.

"Se lanzó en mayo del 2016 y es anterior a la CC; su modificación mejoró la interfaz del usuario y también generó un funcionamiento más rápido de los controles. Cuando hablamos de Photoshop CC vs CS6 nos referimos también a que este último no ha quedado tan en desventaja en cuanto a las nuevas versiones." (García, 2021)

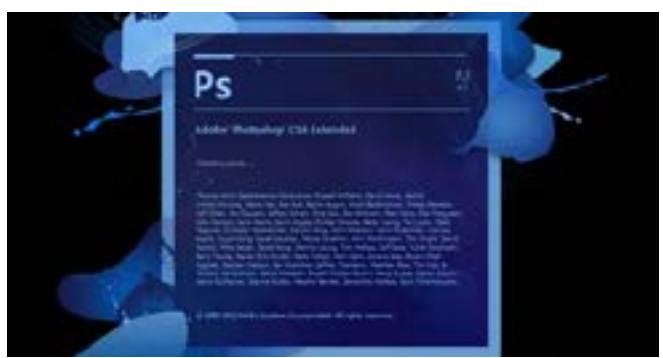

*Figura 15 Photoshop CS6. Superstition (2013) Fuente: (ALEXMOT, 2018)*

# *Photoshop CC. Lucky (2013)*

Cambió su nombre de Creative Suit a Creative Cloud. Ya se podía estabilizar imágenes en movimiento, editar bordes redondeados, se podía deformar la perspectiva y se dio el soporte para impresión 3D.

"Adobe Creative Cloud surgió del exitoso intento por unir todos los programas que antes solo podían adquirirse individualmente.

Photoshop continúa siendo el programa más popular de la suite. Pero, la integración que se ofrecen con los programas, permite a los usuarios trasladar un arte de un programa a otro." (Giraldo, 2016)

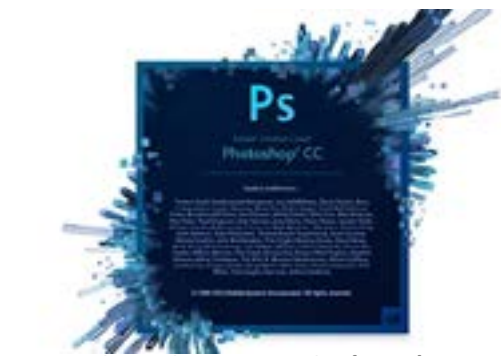

*Figura 16: Photoshop CC. Lucky (2013) Fuente: (Timelines, 2017)*

*Photoshop. Single Malt Whisky Cat (2014)* Se añadió el desenfoque radial y de trazado, y una nueva mascara de enfoque para seleccionar parte de la imagen.

"Trayendo entre otras mejoras las guías y objetos inteligentes, una rueda de colores que se quedaba abierta, capas compuestas actualizables, integración completa con TypeKit, une menú de búsqueda de fuentes que se podía buscar, mejoras en el Relleno de contenido y por supuesto mejoras en la sincronización en el CLoud." (jubin, 2017)

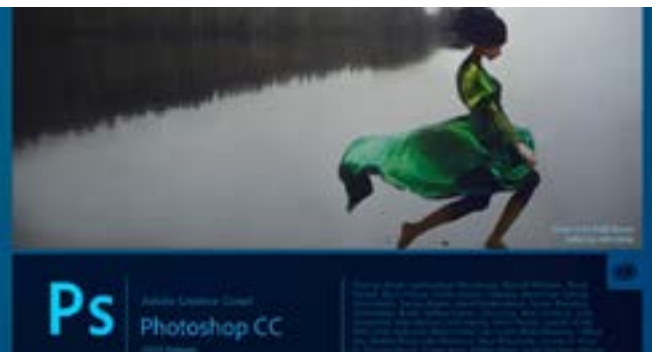

*Figura 17: Photoshop. Single Malt Whisky Cat (2014) Fuente: (Timelines, 2017*

## *Photoshop 25 Aniversario (2015)*

Se añadió una nueva galería de imágenes en stock y múltiples estilos de capas.

Esta vez al abrir la aplicación teníamos una nueva vista de su interfaz, con lista para sus archivos e iconos. Tenía un fondo oscuro y fue agregado contenido a la biblioteca.

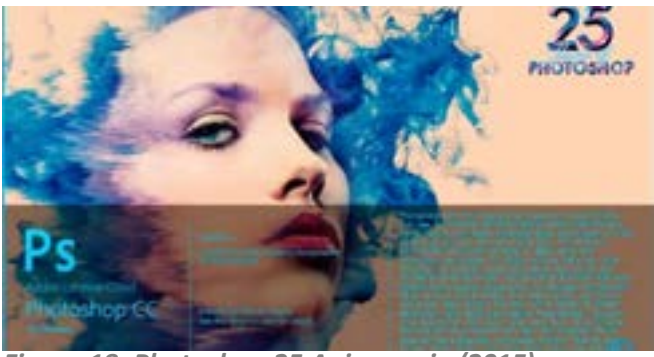

*Figura 18: Photoshop 25 Aniversario (2015) Fuente: (Timelines, 2017)*

## *Photoshop. Haiku (2017)*

Se destacó el selector de plantillas para crear nuevos trabajos. "Muchas mejoras en la parte 3D y acciones en el rendimiento global de la aplicación." (jubin, 2017)

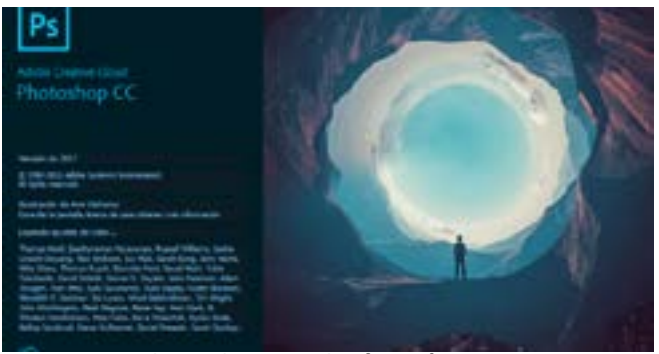

*Figura 19: Photoshop. Haiku (2017) Fuente: (Timelines, 2017)*

## *Photoshop. Big rig (2018)*

Hubo grandes mejoras en los pinceles, se podían realizar simetrías y se incluyó la selección de objetos.

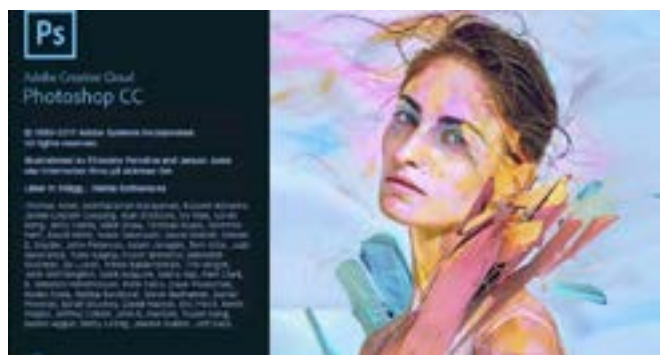

*Figura 20: Photoshop. Big rig (2018) Fuentes: (Gráficos, 2018)*

# *Photoshop. White Lion (2019)*

Se incorporó la herramienta de marco, modos de función en vivo de cambio y vista previa de capa individual.

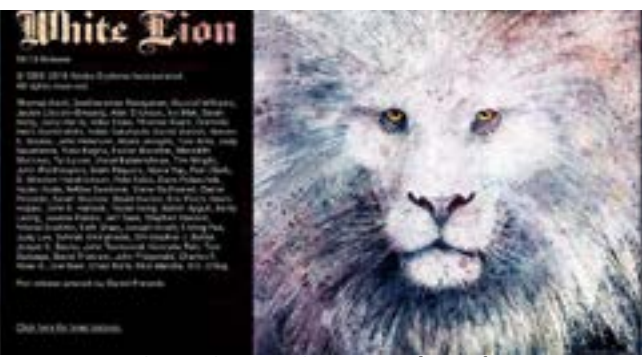

*Figura 21: Photoshop. White Lion (2019) Fuente: (Presedo, 2020)*

## *Photoshop. 2020*

Se dio una nueva herramienta de selección de objetos y un panel mejorado de propiedades.

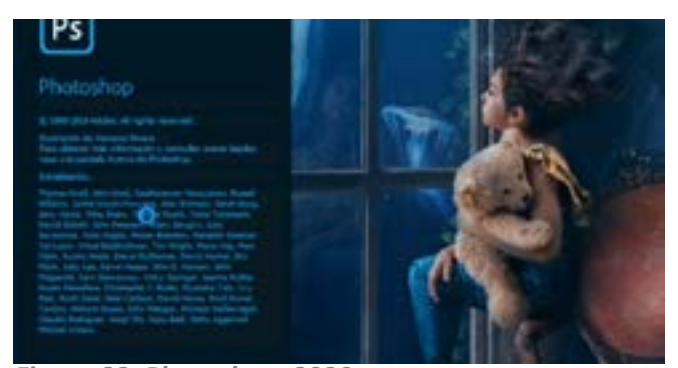

*Figura 22: Photoshop. 2020 Fuente: (Crewe, 2019)*

#### *Photoshop CC. 2021*

Llegó la sustitución de cielo junto a la selección y perfección de cabello al seleccionar.

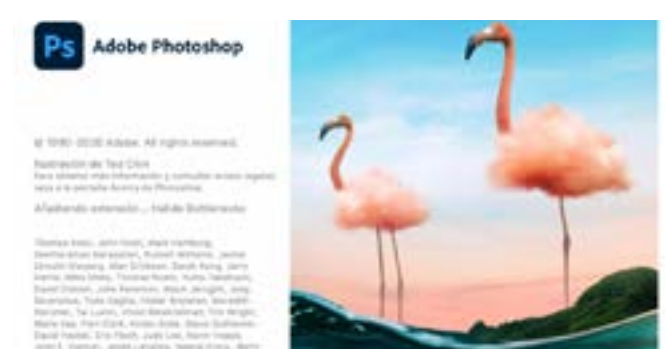

*Figura 22: Photoshop. 2021 Fuente: (SC CREATIONZ II, 2022)*

#### *Photoshop 2022.*

Permite modificar imágenes de forma sencilla incorporando filtros neuronales nuevos y un mezclador de paisajes, el cual le agrega características diferentes al diseño.

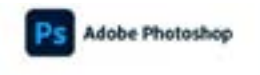

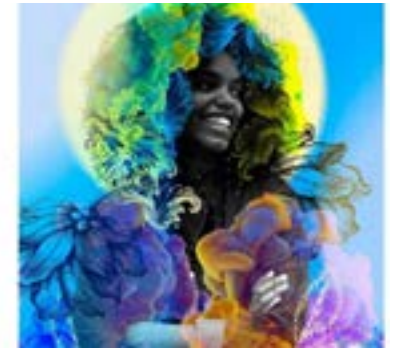

*Figura 24: Photoshop 2022. Fuentes: (aportesingecivil, 2022)*

"Ahora Adobe plantea una nueva concepción en torno a las costosas licencias para poder usar sus productos, en vez de comprar uno o varios paquetes, se ha creado un nuevo concepto a modo de alquiler. Bajo el término "Creative Cloud", la compañía Adobe permite tener acceso a sus programas por un módico coste mensual." (Felices, 2012)

Entre sus funciones más apreciadas contamos con el retoque de imágenes que podrían arruinarse por pequeños detalles indeseados que puedan aparecer. Con sus herramientas se pueden hacer mejoras de color, podemos hacer selección y cambios de fondo, las oportunidades son infinitas cuando se trata de este programa. Este es de los pocos programas que permite a sus usuarios hacer trabajo de capas, lo cual facilita su edición y el manejo de cada factor alterado.

Hablando de sus beneficios y ventajas en el mundo del diseño y edición de imágenes, también cabe mencionar sus desventajas e impacto negativo, tales como su lenta curva de aprendizaje, El programa tiene una línea de aprendizaje complicada, para poder aprovechar al máximo todo su potencial es imprescindible un conocimiento a nivel profesional de este.

Es por eso que muchas veces puede ser tedioso para usuarios nuevos su manejo. Tiene un costo ligeramente elevado para sus usuarios el cual no garantiza una suscripción permanente. Además del uso inadecuado que le ha dado el área de la publicidad al hacer retoques innecesarios e irresponsables en cuerpos, generando expectativas poco realistas. Otra de sus grandes desventajas son las actualizaciones incompletas que van acompañadas por versiones betas no probadas de baja calidad.

"Una de las desventajas del uso de Adobe Photoshop es que es relativamente caro en comparación con otro software de edición de fotos. Ya no tiene la licencia perpetua como antes, sino que su modelo de negocio ha cambiado a uno de suscripción. La licencia mensual es desde 12€ al mes la versión básica y 96€ la más completa." (Daza, 2015)

"Photoshop, no es la mejor variante para quienes trabajan con cientos de imágenes todos los días. Este programa está desarrollado para editar imágenes separadas.

Si va al menú Automatización de archivos, puede encontrar el elemento Edición por lotes. En realidad, este modo funciona bastante mal y puede usar solo acciones guardadas previamente." (Young, 2022)

Entre la negatividad que rodea a este programa, encontramos que el termino Photoshop está asociado al retoque de apariencia en imágenes, modificación corporal y apariencia en rasgos faciales. La facilidad que este presenta en ciertas herramientas se ha prestado para su uso inadecuado al dar acceso a la distorsión corporal, el cual en áreas de la publicidad ha creado una representación errónea del físico estableciendo estándares imposibles y un concepto falso de como se ve el cuerpo humano; esto también se extiende a otros mercados como la publicidad de alimentos u otros productos.

"La primera versión del software, lanzada en 1990, permitía ediciones básicas como estirar y sesgar y manchar y difuminar. La segunda versión mejoró cosas como el manejo del color.

En la sexta versión, Photoshop podía "curar" las imperfecciones, superponer piezas de diferentes imágenes una encima de la otra y "licuar" todo, para suavizar mejor." (Dewey, 2015)

En palabras de sus creadores sobre los aportes de Photoshop en el mundo de la edición.

"Photoshop, algo de lo que estoy muy orgulloso, es que la aplicación continúa potenciando a las personas para que sean creativas y trabajen a través del diseño y la fotografía de maneras que nunca hubieran podido imaginar o hacer tan fácilmente antes de que Photoshop existiera…

El equipo está permanentemente experimentando y realizando investigaciones con nuevas tecnologías y herramientas." (Knoll, 2018)

# **Conclusiones**

Tras la revisión de la evolución que ha tenido el Software de edición de imágenes Photoshop, hemos podido dar a conocer cada avance que ha obtenido con sus actualizaciones, así como destacar los grandes aportes que ha traído como plataforma.

Se puede concluir que Adobe Photoshop cuenta con 23 versiones completas. 23 versiones que han aportado al gran desarrollo del programa, consiguiendo posicionarlo como uno de los mejores e incluso necesarios hoy en día en la industria digital, ya que apuesta por las personas creativas y en darles fácil acceso a sus herramientas.

Se han demostrado también pros y contras de su uso, y plasmando esta información, se deja claro que Photoshop es una herramienta mayormente usada por los profesionales, que requiere de un estudio a profundidad para lograr explotar su máximo potencial, pero que a su vez aun con tan solo un par de sus comandos se pueden lograr acabados impresionantes en las imágenes que se deseen.

# **Referencias**

 $(s.f.).$ 

ALEXMOT. (2018). *TUTORIAL DEL PHOTOSHOP*. Obtenido de https://tutorial-de-photoshop.webnode.es/ *aportesingecivil*. (2022). Obtenido de https://aportesingecivil.com/adobe-photoshop-2022-v23-multilenguaje/

- Crewe, D. J. (2019). SLR *Lounge*. Obtenido de https://www.slrlounge.com/updates-announced-forphotoshop-2020/
- Daza, D. (15 de Septiembre de 2015). *Emagister*. Obtenido de https://www.emagister.com/blog/8-razonesestudiar-photoshop/
- Dewey, C. (19 de Febrero de 2015). *Washington post*. Obtenido de https://www.washingtonpost.com/news/ the-intersect/wp/2015/02/19/how-25-years-of-photoshop-changed-the-way-we-see-reality/
- Dove, J. (26 de marzo de 2008). *macworld*. Obtenido de https://www.macworld.com/article/189891/ photoshopexpress.html
- Farace, J. (01 de Junio de 2005). *Shutterbug*. Obtenido de https://www.shutterbug.com/content/ adobe%E2%80%99s-photoshop-creative-suite-2
- Felices, F. (12 de Diciembre de 2012). *Blog Seas*. Obtenido de https://www.seas.es/blog/informatica/adobe-sealquila/
- García, M. (18 de Noviembre de 2021). *Future of People*. Obtenido de https://www.crehana.com/blog/estilovida/photoshop-cc-vs-cs6/
- Giraldo, V. (16 de Octubre de 2016). *Rockcontent*. Obtenido de https://rockcontent.com/es/blog/adobe-creative/
- Gráficos, R. (27 de marzo de 2018). *Recursos Gráficos.* Obtenido de https://recursosgraficosblog.wordpress. com/2018/03/27/adobe-photoshop-cc-2018-espanol-32-64-bits-crack-mega/
- Hernández, S. (04 de Julio de 2022). *Internet Paso a Paso*. Obtenido de https://internetpasoapaso.com/versionesphotoshop/
- jubin. (2017). Obtenido de https://*jubin.uy*/la-historia-de-photoshop/
- KAREN. (15 de enero de 2021). *esoftcage*. Obtenido de https://esoftcage.com/adobe-photoshop-cs4-free/
- Knoll, T. (16 de Junio de 2018). Entrevista a Thomas Knoll, el padre del Photoshop. *Experimenta*. Obtenido de https://www.experimenta.es/noticias/tecnologia/entrevista-a-thomas-knoll-el-padre-delphotoshop/
- Museum, W. D. (2019). *youtube*. Obtenido de https://www.youtube.com/watch?v=zxptyqHTyEg
- Museum., ©. V. (2019). *versionmuseum*. Obtenido de https://www.versionmuseum.com/history-of/adobephotoshop
- Museum.org, D. w. (2022). *Museo del Diseño Web.* Obtenido de https://www.webdesignmuseum.org/webdesign-history/adobe-photoshop-1-0-1990
- Museum.org, D. w. (2022). *Museo del Diseño Web.* Obtenido de https://www.webdesignmuseum.org/oldsoftware/graphic-software/adobe-photoshop-2-5
- Museum.org., W. D. (2022). *Web Design Museum.* Obtenido de https://www.webdesignmuseum.org/oldsoftware/graphic-software/adobe-photoshop-4-0
- Museum.org., W. D. (2022). *Web Design Museum.* Obtenido de https://www.webdesignmuseum.org/oldsoftware/graphic-software/adobe-photoshop-5-0
- NewsMDirector. (16 de marzo de 2020). *M Director*. Obtenido de https://www.mdirector.com/blog/photoshopcumple-30-anos-asi-ha-evolucionado/
- Pagin, S. (2022). *FastPrint.* Obtenido de https://www.fastprint.co.uk/blog/the-evolution-of-photoshop-25 years-in-the-making.html
- Peek, S. (20 de septiembre de 2022). *business.com*. Obtenido de https://www.business.com/articles/photoshopreigns-supreme-how-the-software-has-maintained-market-dominance/
- Pérez, D. G. (28 de Junio de 2016). *Davida García Pérez Fotografía.* Obtenido de https://dgpfotografia. com/2016/06/28/la-historia-de-photoshop/
- Photoshop, A. (2022). *Acerca de Photoshop.* Obtenido de https://www.adobe.com/co/about-adobe.html
- Presedo, D. (2020). *Behance.net.* Obtenido de https://www.behance.net/gallery/8679131/Adobe-Splash-Screen-Easter-Eggs
- *SC CREATIONZ II.* (6 de junio de 2022). Obtenido de https://www.sccreationzii.com/2022/06/free-photoshop-cc-2021-download-for.html
- Timelines, T. (2017). *Timetoast*. Obtenido de https://www.timetoast.com/timelines/adobe-photoshop-8f0c8d30-359e-4b14-b1bd-4f455fd1b814
- Wichary, M. (2005). *guidebookgallery*. Obtenido de https://guidebookgallery.org/apps/photoshop/800
- Wilkev. (25 de abril de 2005). *dpreview.* Obtenido de https://www.dpreview.com/forums/thread/1214689
- Young, A. (2022). *Fix the Photo*. Obtenido de https://fixthephoto.com/pros-and-cons-of-photoshop.html
- Zuniga, L. (2017). *timetoast.com.* Obtenido de https://www.timetoast.com/timelines/adobe-photoshop-8f0c8d30-359e-4b14-b1bd-4f455fd1b814